# Electronique et informatique en **navigation**

**Data Présentation du 09 mars 2018** 

ю

ame Cildas

# **Plan de la présentation**

 $\overline{01}$ 

r.

aptm

**Baie De Ouiberc** 

Quibe

ra

Du

1**. Les logiciels** : **Cartographies Fonctions**

**2. Interfaçage des instruments : Protocoles de communication** D780 **Systèmes matériels utilisés**

St-Gildes

lateau Du Grand Mont

Grand Mont

## **Le système GPS a été le premier à permettre le développement de l'informatique en navigation**

La position et de la vitesse d'un navire ''en temps réel'' sont les paramètres nécessaires pour le développement des outils informatiques de navigation.

Le système est composé de satellites suffisamment nombreux pour qu'à tout instant aux moins trois d'entre eux soient clairement "visibles" de n'importe quel point à la surface du globe.

Chaque satellite émet un message contenant sa propre position et l'instant exact de l'émission du signal.

Un simple récepteur suffit alors pour mesurer le temps écoulé entre émission et réception, et par là en déduire la distance qui le sépare du satellite.

Si on dispose d'un satellite, on se trouve sur une sphère centrée sur ce satellite.

Si on dispose de deux satellites, on se trouve à l'intersection de deux sphères, donc sur un cercle.

Si on dispose de trois satellites, on se trouve au point d'intersection des trois sphères.

La multiplication des satellites émetteurs reçus permet de gagner en précision, et de pallier la défaillance d'un ou plusieurs satellites.

### **La précision du signal est à la disposition du propriétaire des satellites ; il suffit qu'il décide de supprimer une décimale à la précision du signal émis, et la précision se trouve fortement dégradée!**

La connaissance de ces deux données (position et vitesse) permet alors l'utilisation de versions informatisées des cartes marines.

La cartographie électronique marine peut remplacer, depuis 2004, la carte papier comme carte officielle sur tous les types de bateaux.

**Comme vu ci-dessus, le système est faillible, et on ne saurait trop recommander de garder un exemplaire des cartes papier.** 

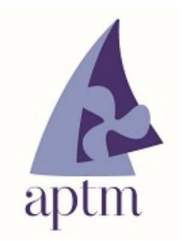

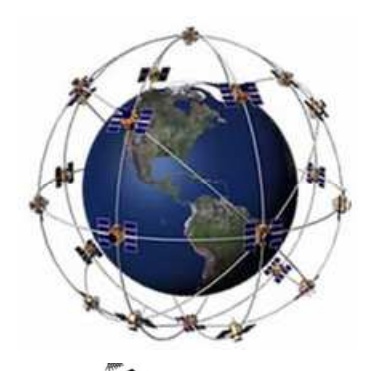

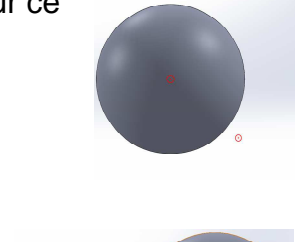

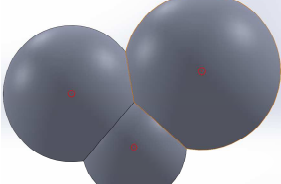

# **La cartographie électronique**

On distingue deux types de cartes :

- Les cartes matricielle dite "raster" qui sont des images scannées d'une carte papier.
- Les cartes vectorielles qui sont des modèles informatiques des **objets** utilisés.

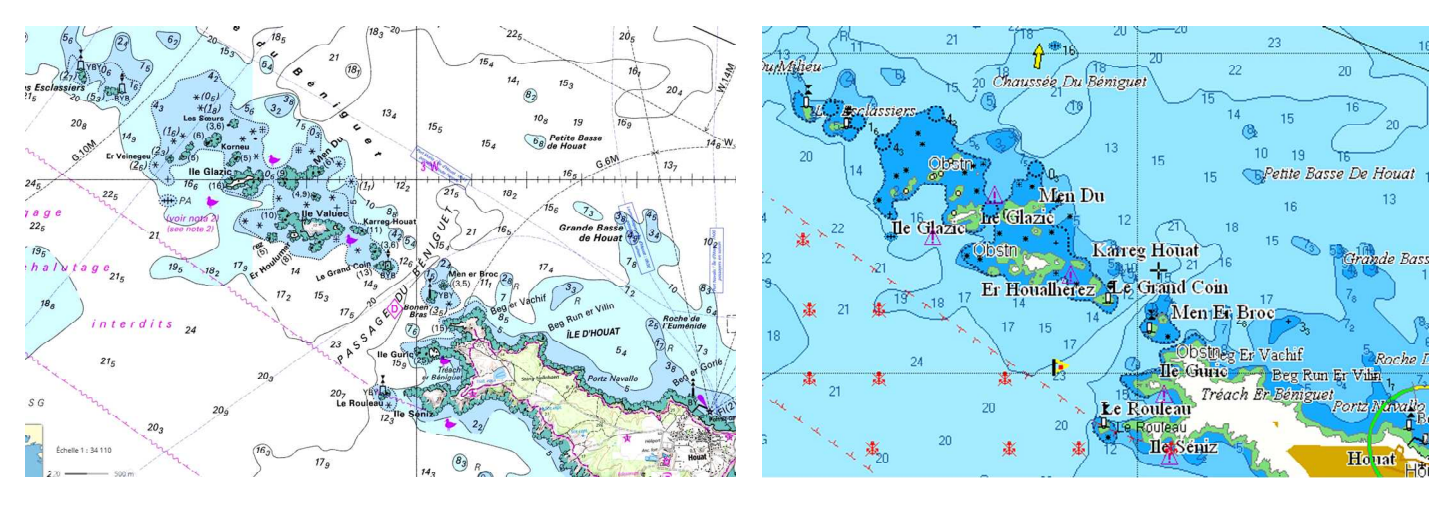

Carte scannée **Carte vectorielle** 

Parmi les différences entre les deux formats, deux sont essentielles :

- L'effet des zooms sur les détails
- L'affichage des objets

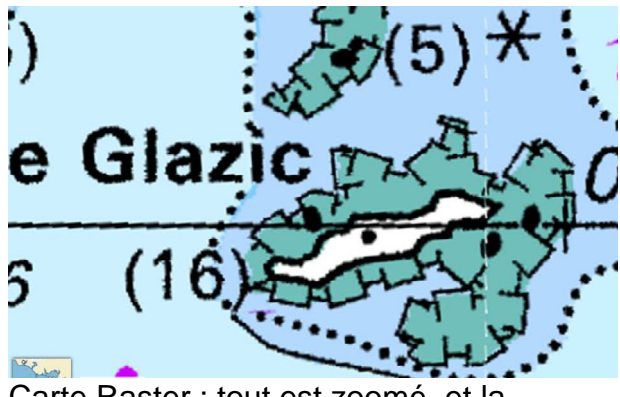

Carte Raster : tout est zoomé, et la définition s'en ressent fortement

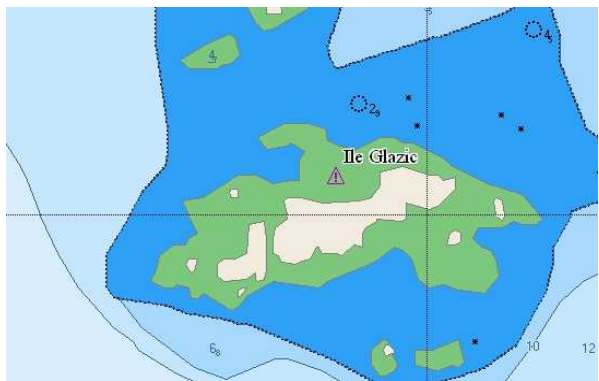

Carte vectorielle : le fond de carte est zoomé, la définition reste bonne et les objets (noms, sondes, balises …) ne sont pas zoomés.

Les cartes vectorielles permettent d'afficher plus ou moins de renseignements, selon les besoins de la navigation.

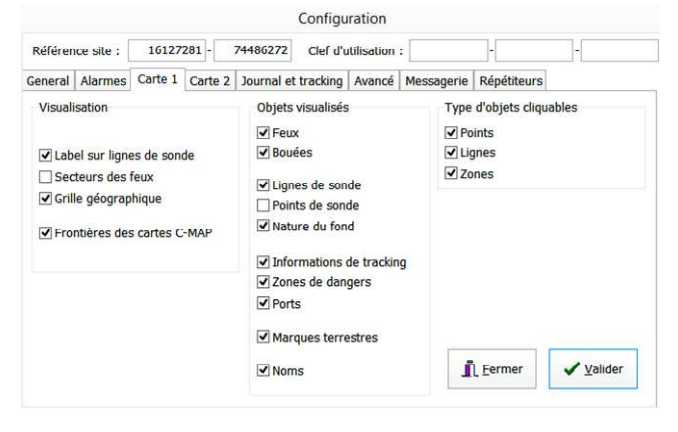

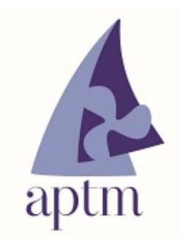

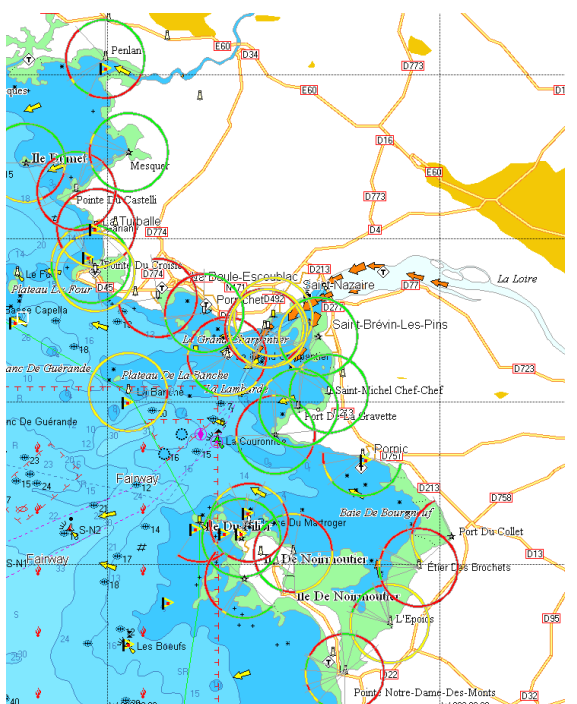

Navigation de nuit ; les secteurs des feux sont affichés.

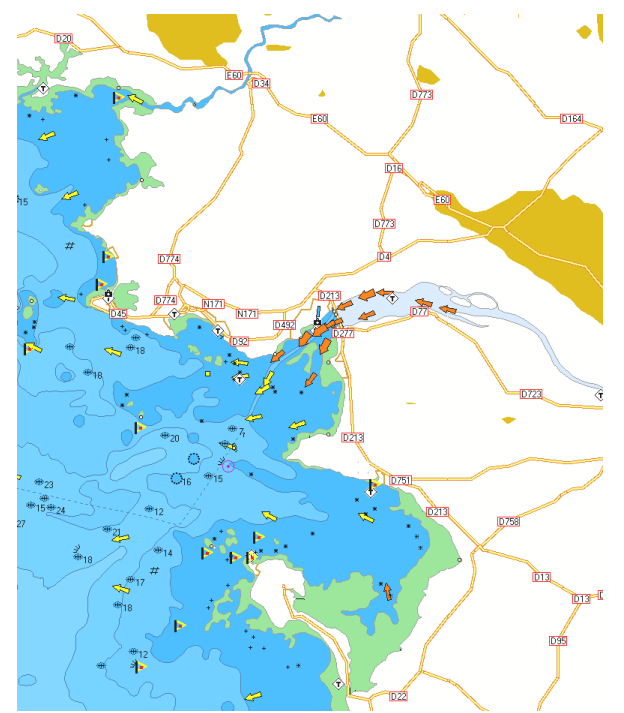

Navigation de jour ; les secteurs de feux sont inutiles, donc pas affichés.

Les cartes vectorielles permettent l'accès à des données habituellement contenues dans les Instructions Marines (caractéristiques des feux, des balises, des marées, des courants...)

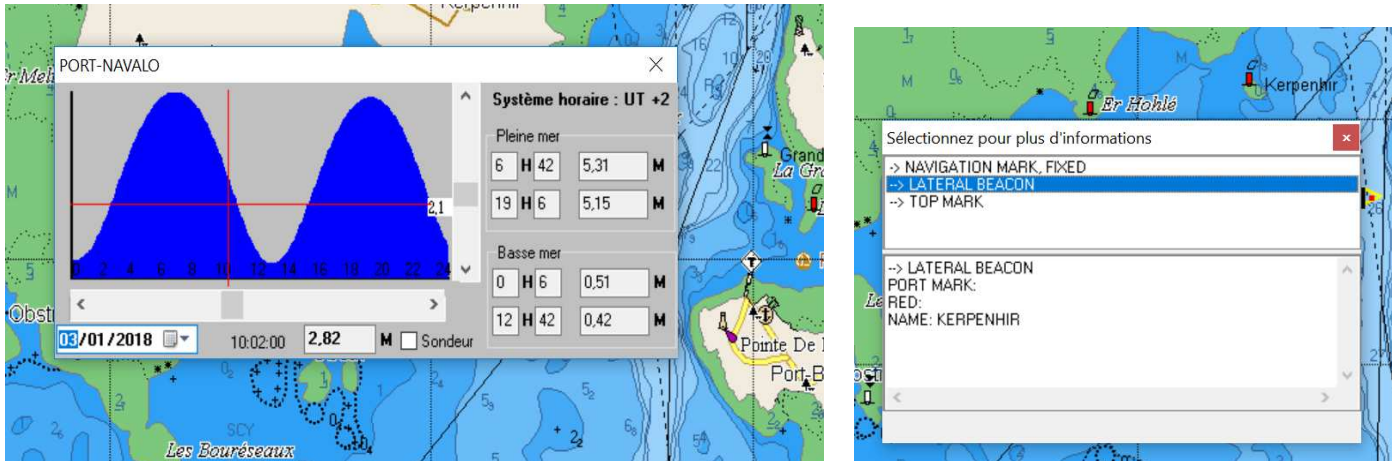

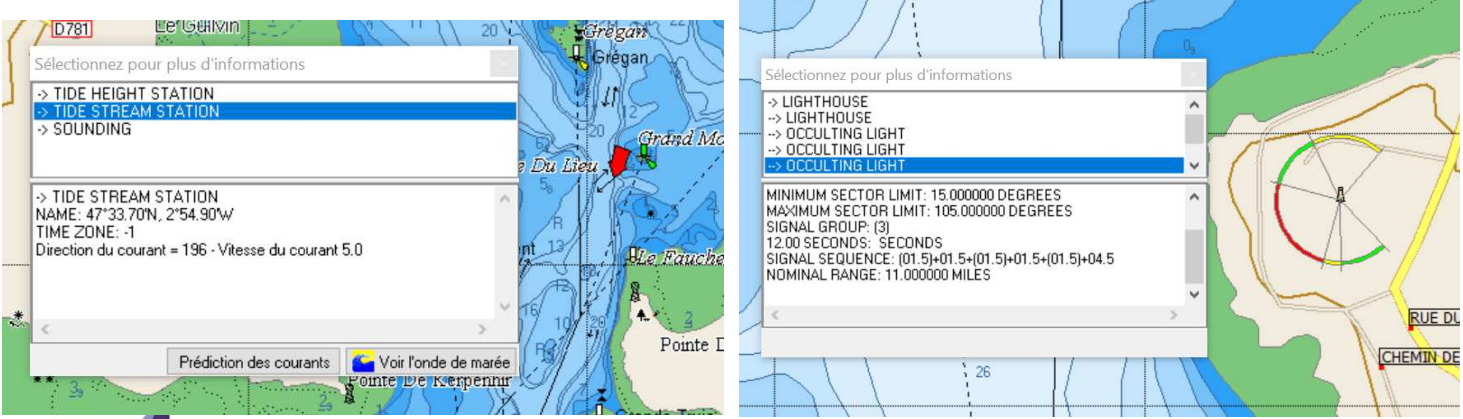

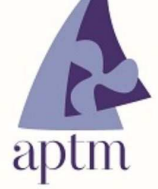

#### **Fournisseurs de cartes :**

Il existe de nombreux revendeurs, ou sites de revente en ligne. Les tarifs sont très variables.

Les mises à jour sont régulières, mais parfois assez espacées.

NOOA fournit gratuitement les cartes pour l'Amérique du nord. C-Map et Navionics couvrent le globe presque complet. Primar offre une couverture complète issue de diverses origines dont le SHOM.

Il convient de se préoccuper de la protection des cartes quant à leur utilisation ; par exemple, le SHOM fournit des cartes S57 (utilisables si payées sur divers appareils) et S63 (utilisables sur un seul appareil clairement identifié).

Il faut aussi se préoccuper des formats utilisables par le logiciel choisi.

# **Les fonctions de base des logiciels de navigation**

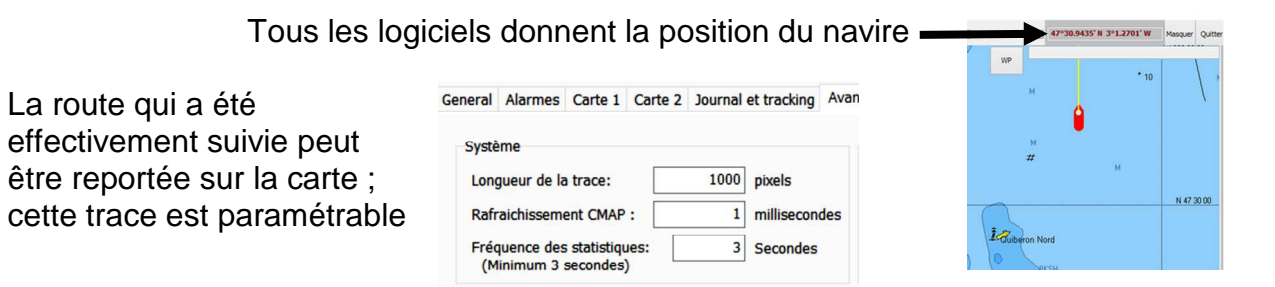

Un enregistrement de certains paramètres (journal) peut être fait

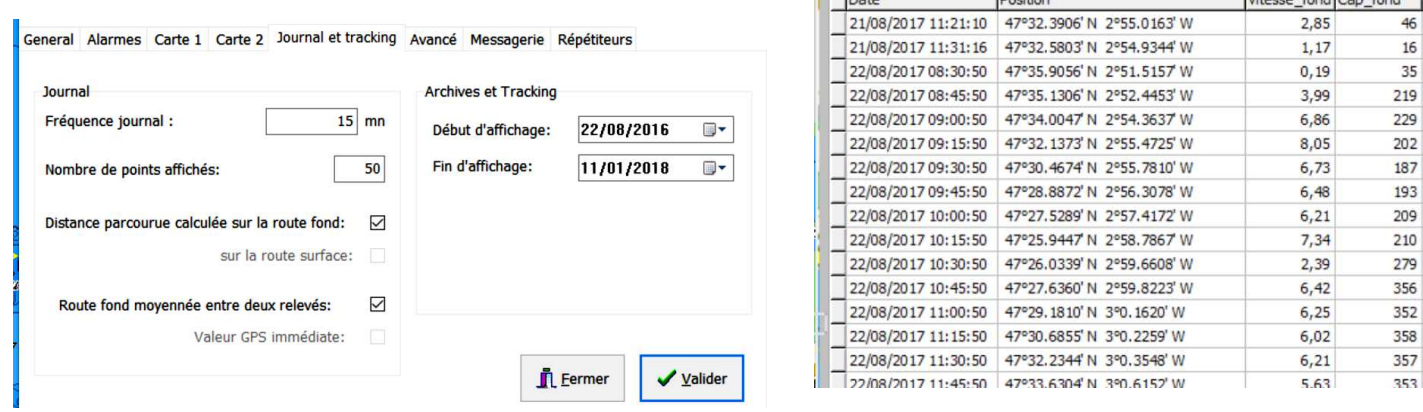

Dernier routage

 $\overline{1}$ 

Journal de bord

brown final can fin

Si la cartographie est vectorielle, on peut n'afficher que certains objets

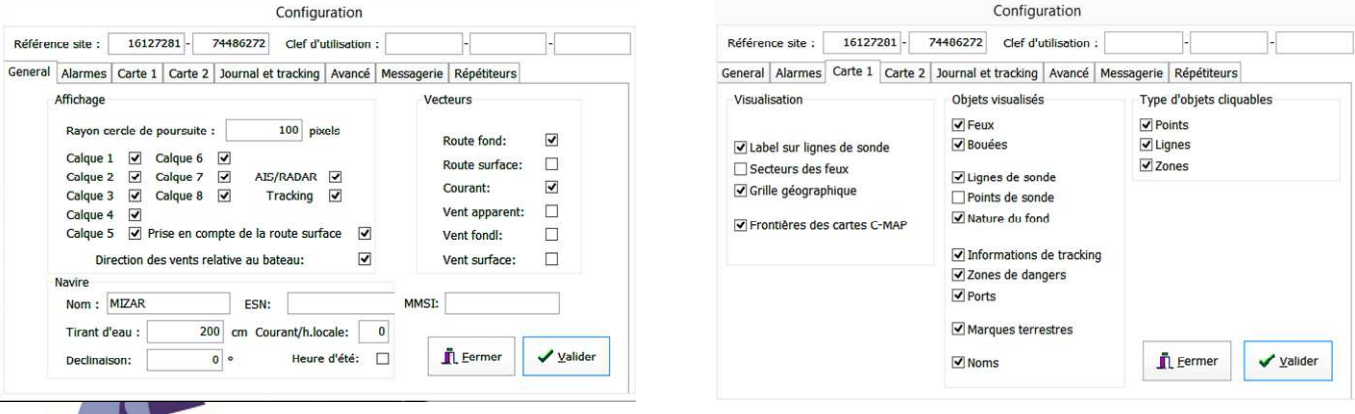

Le logiciel peut aussi configurer certaines alarmes de navigation.

L'alarme peut être indiquée à l'écran, ou faire l'objet d'un signal sonore.

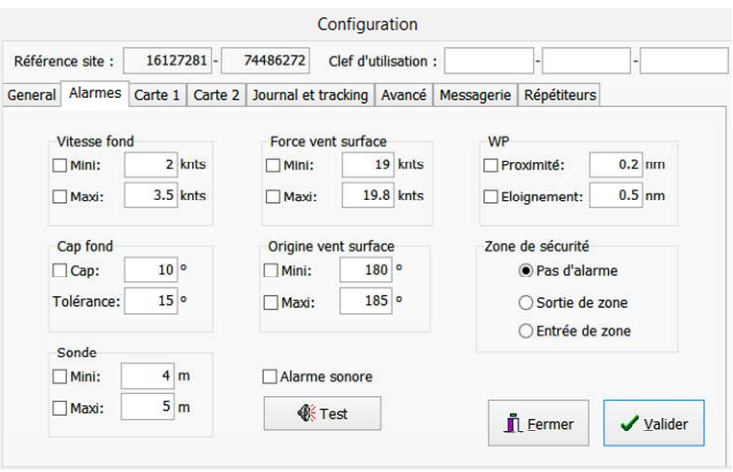

On peut se repérer par rapport à une destination, ou un point particulier

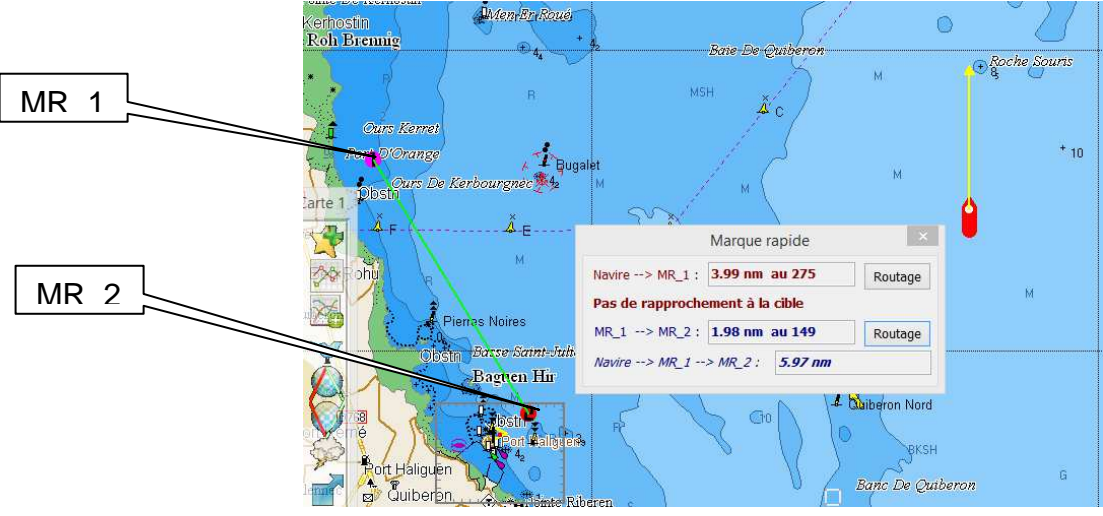

On peut se repérer par rapport à un point de route (marque particulière enregistrée) et visible à l'écran (ici petit drapeau jaune et rouge : icône personnalisée de point de route).

Ce point de route peut être affecté comme destination au pilote automatique si celui-ci est relié au logiciel.

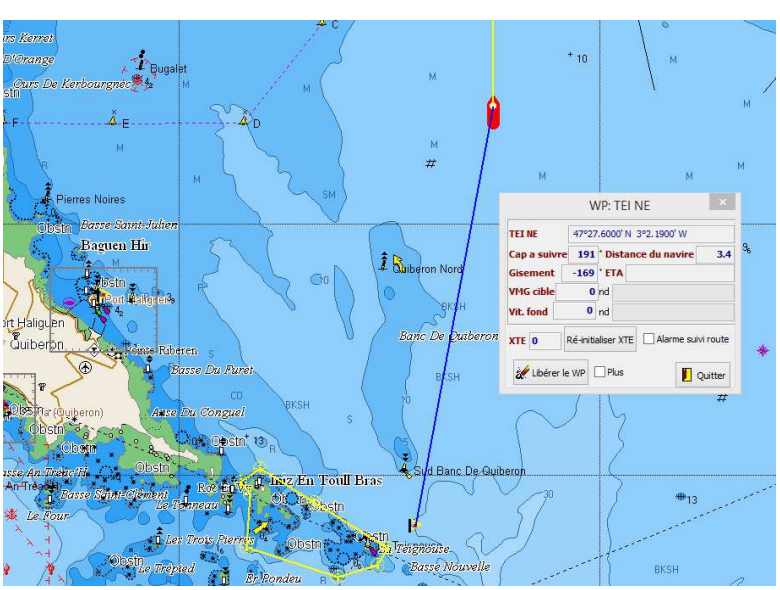

On peut définir des zones interdites (en entrée ou en sortie).

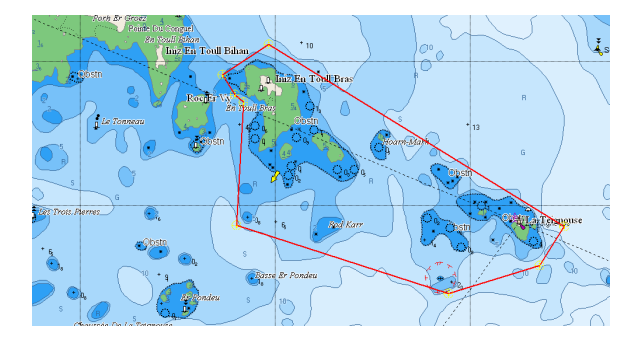

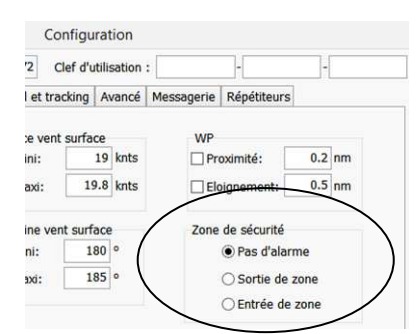

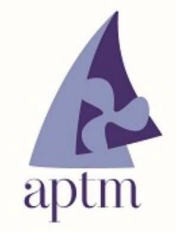

On peut aussi définir une route complète passant par plusieurs points de route

Une route peut être suivie par un pilote automatique **(avec toutes les précautions habituelles de surveillance et de réglage des voiles)**.

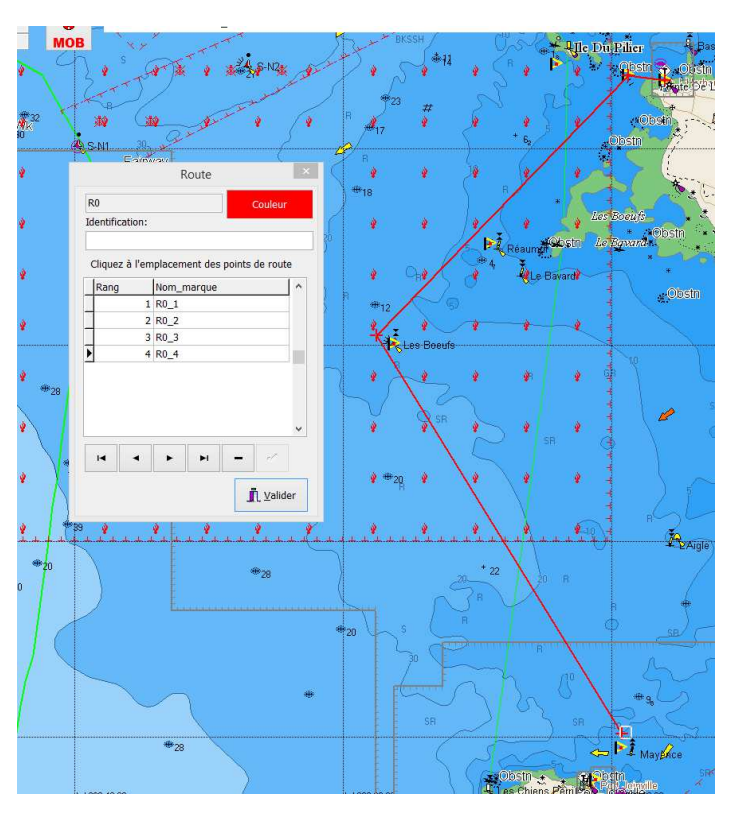

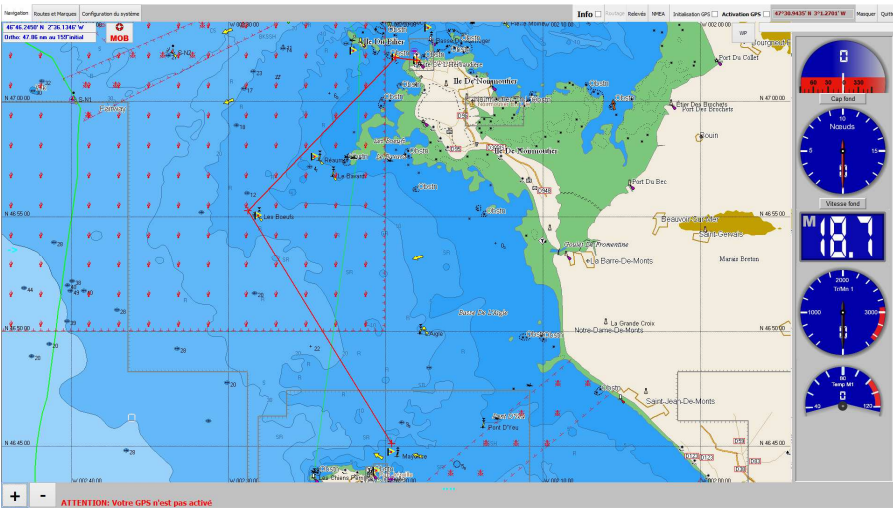

Il est aussi possible d'afficher un certain nombre de répétiteurs, si les indications sont disponibles en entrée du logiciel, via le multiplexeur.

# **La fonction de sécurité repérage et anti-collision AIS (Automatic Identification System)**

C'est un système d'échanges automatisés de messages entre navires par radio VHF. Il permet aux navires équipés d'un récepteur et aux systèmes de surveillance de trafic (CROSS en France) de connaître l'identité, le statut, la position et la route des navires se situant dans la zone de navigation, et équipés d'un émetteur.

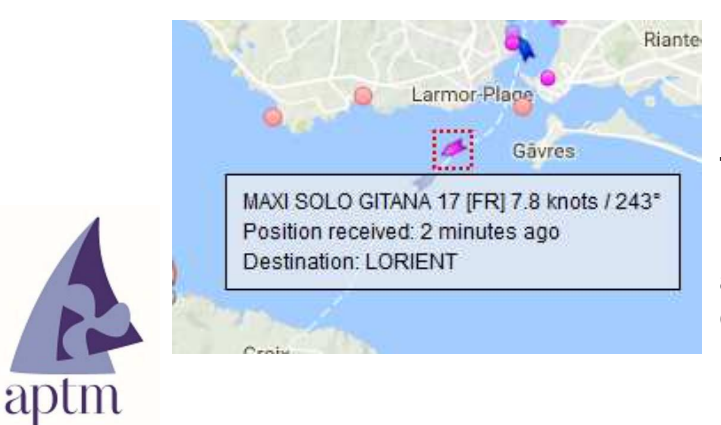

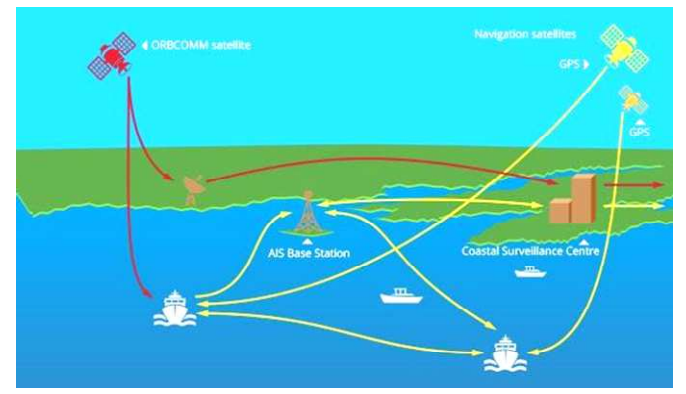

**Toutefois, le rafraîchissement des données n'est pas très rapide (ci-contre, les renseignements ont étés fournis deux minutes avant la consultation), il faut donc prendre en compte le décalage entre l'émission des renseignement et leur consultation.** 

AIS utilise les deux fréquences VHF 161,975 MHz et 162,025 MHz qui ont été réservées dans le monde entier.

La liaison avec l'ordinateur s'effectue généralement par communication série (plus récemment en communication série par USB ou Wifi) en suivant la norme NMEA 0183.

Couplé à un logiciel de navigation, AIS permet donc de définir d'éventuels problèmes de collision entre navires.

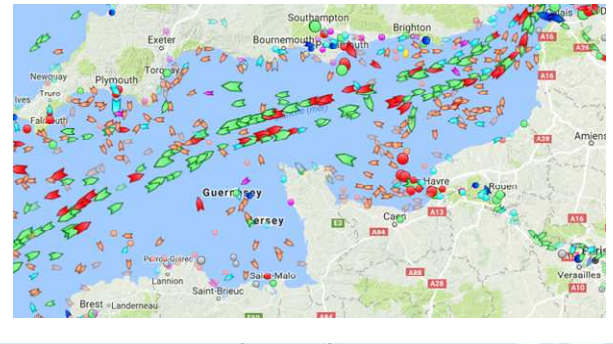

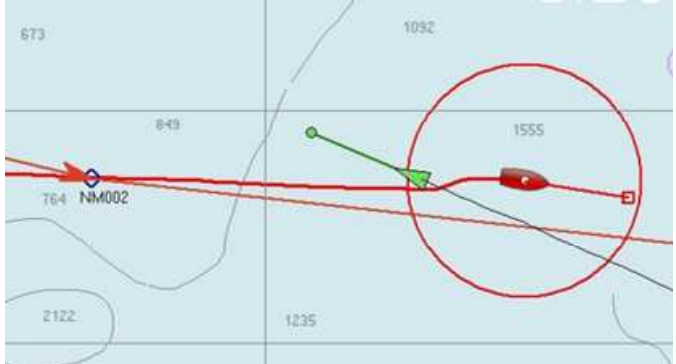

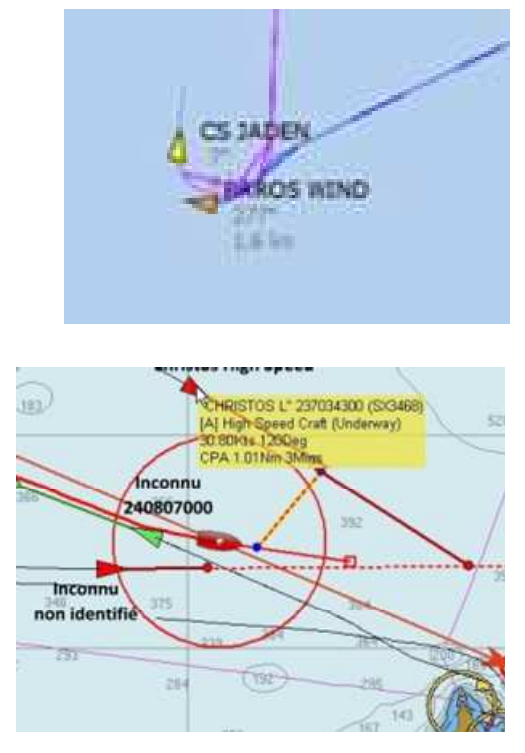

#### Images issues de

http://www.eauxturquoises.fr/oturq/2011/AIS/B\_anti\_collision/AIS\_Anti\_collision.htm

Le matériel AIS :

Les émetteurs-récepteurs AIS s'appellent des **transpondeurs**. L'AIS Classe A utilisé en marine marchande a une puissance de transmission de 12 W alors que l'AIS Classe B a une puissance d'émission de 2 W et il est destiné à la plaisance.

Il faut compter environ 250 € TTC pour un récepteur AIS performant et environ 600 € TTC pour un transpondeur.

Il est important que l'AIS choisi soit bi canal : c'est à dire qu'il scanne en même temps les deux fréquences VHF dédiées à l'AIS pour vous permettre de voir toutes les informations, en effet, certains récepteurs basculent d'une fréquence à l'autre et d'autres reçoivent les deux en simultané (161.975 et 162.025 MHz).

Il peut s'insérer dans le système de navigation suivant le schéma ci-contre.

Il convient de remarquer que l'utilisation d'une seule antenne pour la VHF et l'AIS via un sélecteur (splitter d'antenne) n'est pas forcément performant, et que l'utilisation de deux antennes nécessite, pour un bon fonctionnement un écart important entre les deux. Noter aussi que l'AIS demande à être couplé à une antenne GPS.

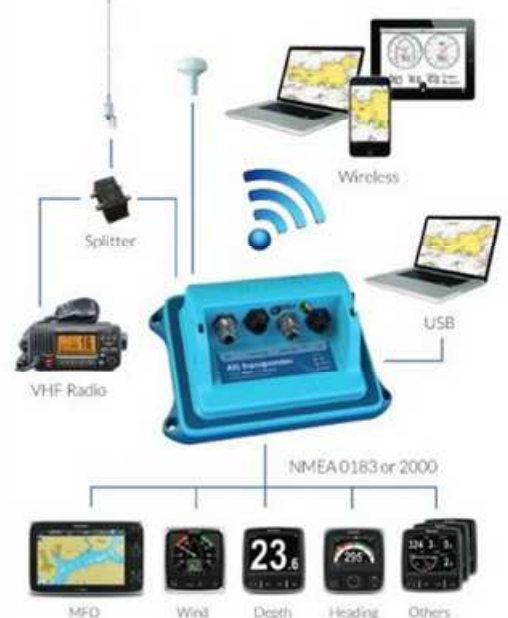

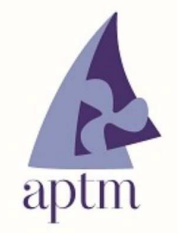

# **Routage : optimisation de la route en fonction du vent et du courant**

L'optimisation d'une route nécessite la connaissance des paramètres vent et courant pour la période prévue de navigation. Les fichiers au format GRIB (**GRIdded Binary)** donnent ces renseignements (à condition de trouver les bons). Cela nécessite aussi les paramètres du navire : polaires de vitesse, meilleurs angles près/portant …

TWA/TWS Pogo 8.50

**Polaires de vitesse :** ce sont les prédiction de vitesse du navire en fonction de la force du vent et de l'angle de la route par rapport au vent.

Elles peuvent être fournie par le constructeur ; ce sont alors des polaires théoriques, à prendre avec précaution.

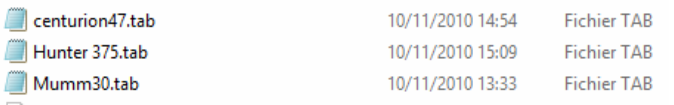

Si on est puriste, il faut se les confectionner soimême par des essais personnels (utiliser un tableur et exporte le fichier au format voulu par le logiciel).

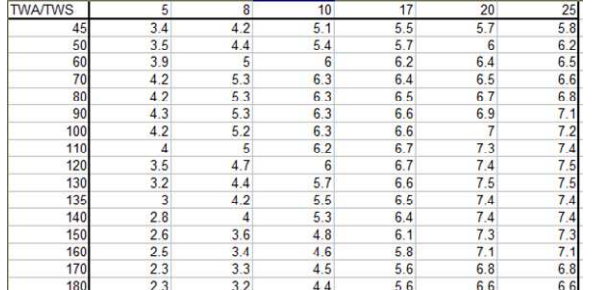

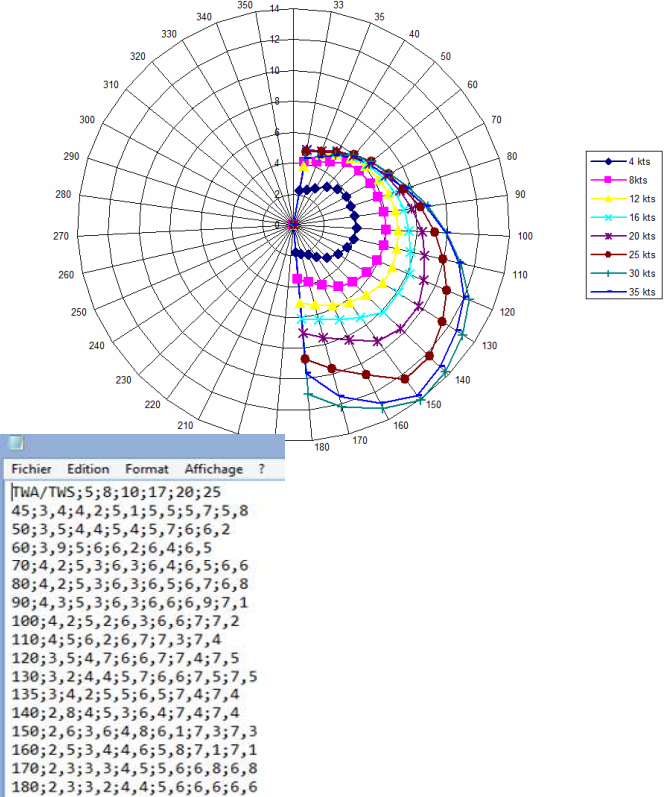

On obtiendra alors plusieurs jeux de polaires, en fonction du vent, de l'état de la mer, de la toile portée et du degré de salissure de la coque.

#### **Autres paramètres du navire à fournir pour le routage:**

Les meilleurs angles au près et au portant ; le logiciel limitera alors sa recherche de route.

La vitesse limite à la voile avant la route au moteur, ainsi que la vitesse au moteur qui serait utilisée.

L'efficacité permet de compenser le défaut des polaires lié à l'état de la mer ou l'état de la carène (cela reste approximatif).

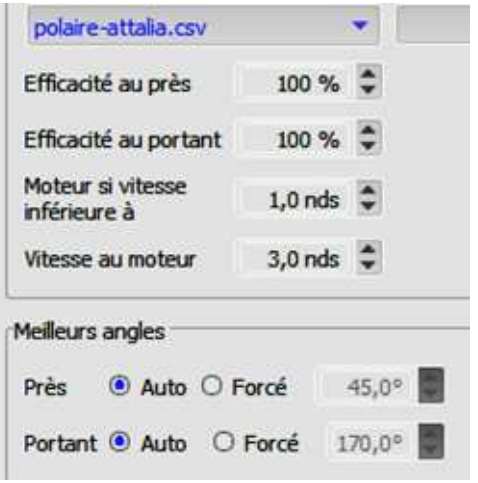

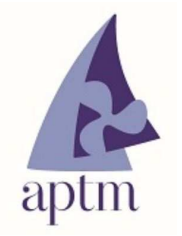

# **Obtention des fichiers GRIB :**

Ils ne s'obtiennent que via Internet ; ils sont mis à jour très régulièrement et ils ont la fiabilité dans le temps des bulletins météo.

Il faut donc utiliser les dernières versions si on veut avoir une estimation convenable. La résolution (précision géographique) de ces fichiers est variable (maillage de 0,5° x0,5° à 0,01°x0,01°) ; la taille des fichiers à télécharger est aussi variable (15Mo pour un fichier 0,036x0,036 et 172Mo pour la même zone en 0,01x0,01) et peut être importante question temps de téléchargement et quantité de téléchargement.

Les fournisseurs de logiciel ont en général des accords avec les services météo pour fournir les Grib à leurs clients ; la NOOA fournit gratuitement les Gribs GFS avec un maillage assez important.

#### **Autre utilisation des fichiers GRIB :**

Le site Meteociel.fr donne accès à la visualisation des fichier Arôme (Grib 0,01°x0,01°) les plus récents.

Ces données permettent de visualiser les particularités locales des vents, en particulier quand les vents sont faibles. Ce peut être utile pour les navigations côtières courtes.

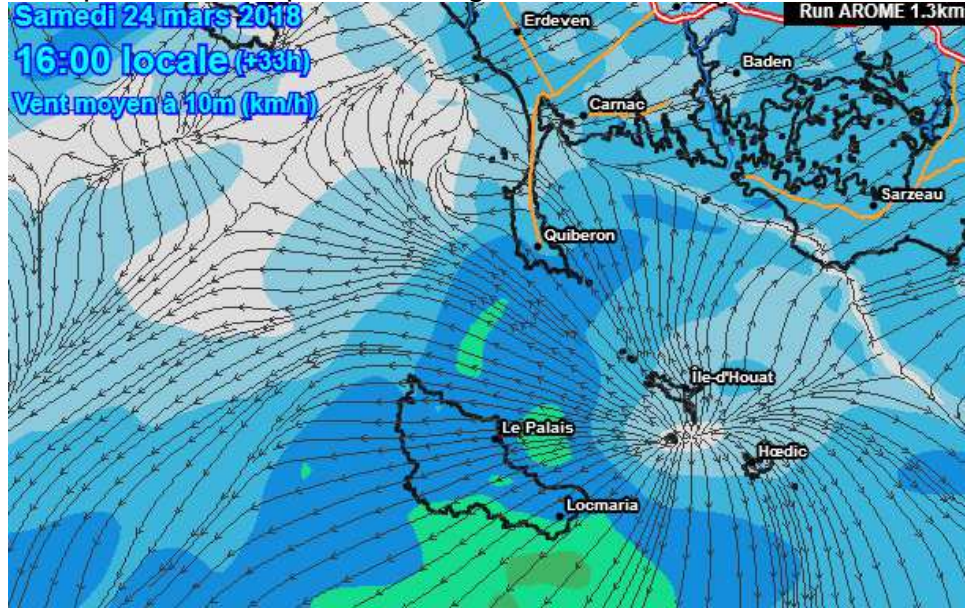

# **Routage proprement dit :**

Choix du Grib et de son emplacement: Le logiciel doit savoir quel fichier utiliser.

Choix de la date et de l'heure du départ : Vérifier que le Grib est compatible avec la date prévue et la durée prévisible.

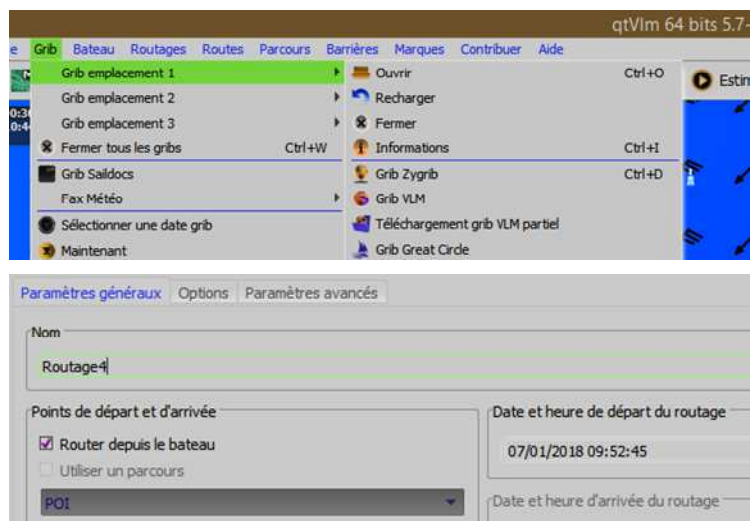

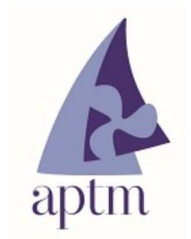

#### Choix des paramètres de calcul du logiciel :

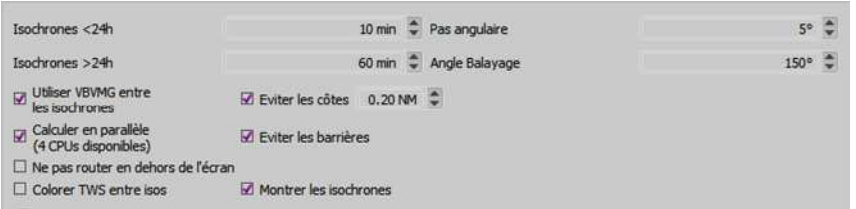

Ici, le logiciel cherche l'ensemble des points atteignables en 10 minutes dans un angle de 150° (75° de part et d'autre de la destination), par pas angulaire de 5°

Cela va donner, dans le routage demandé, la proposition cicontre

> Avec un espace entre isochrones de 25 min, on observe que l'écart entre les lignes atteignables en un temps donné sont plus espacées

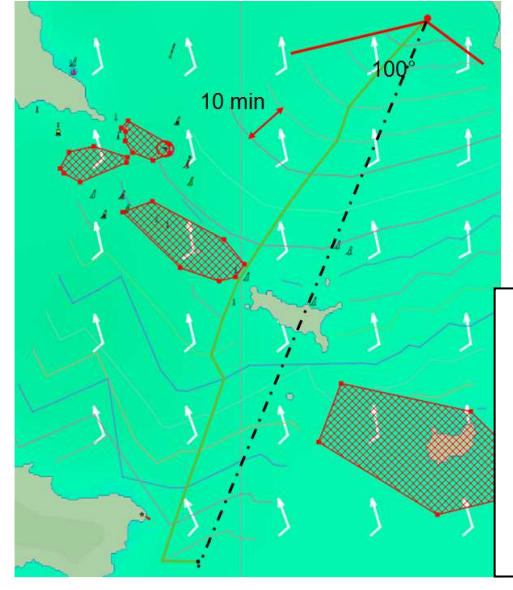

Avec un espace entre isochrones de 10 minutes un pas de 20°et un angle de balayage de 100°, on voit que l'angle d'ouverture de la recherche (angle de balayage est plus fermé (100° au lieu de 150°) et que les lignes sont plus anguleuses (pas de 20°)

La définition de ces trois paramètres influe beaucoup sur la route proposée ; le choix des 25 minutes entre les isochrone fait passer au sud de Houat. Il est donc préférable de faire plusieurs essais.

Le logiciel interdit de partir en dehors de l'angle de balayage, donc, par exemple, pour aller de Port Haliguen à Lorient, un angle de 180° ne sera même pas suffisant.

Il faudra alors (certains logiciels le permettent) imposer le passage par un point précis.

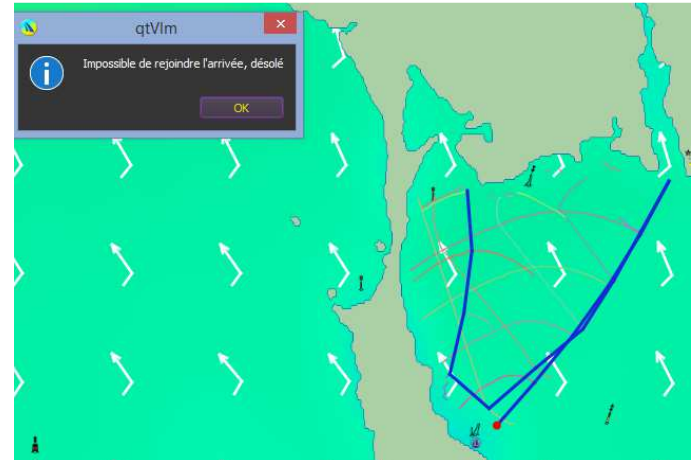

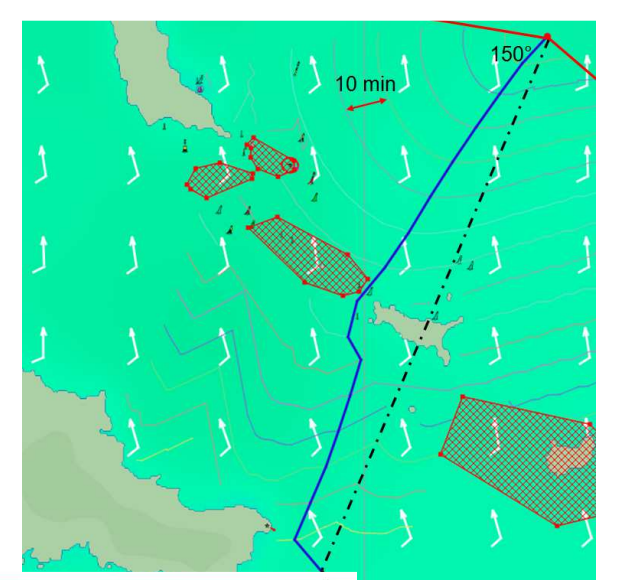

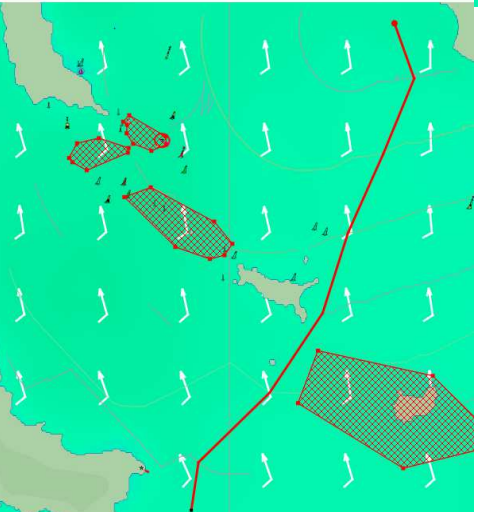

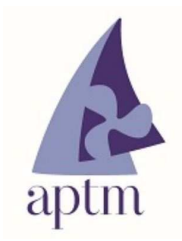

Le logiciel tient compte des zones interdites définies par l'utilisateur :

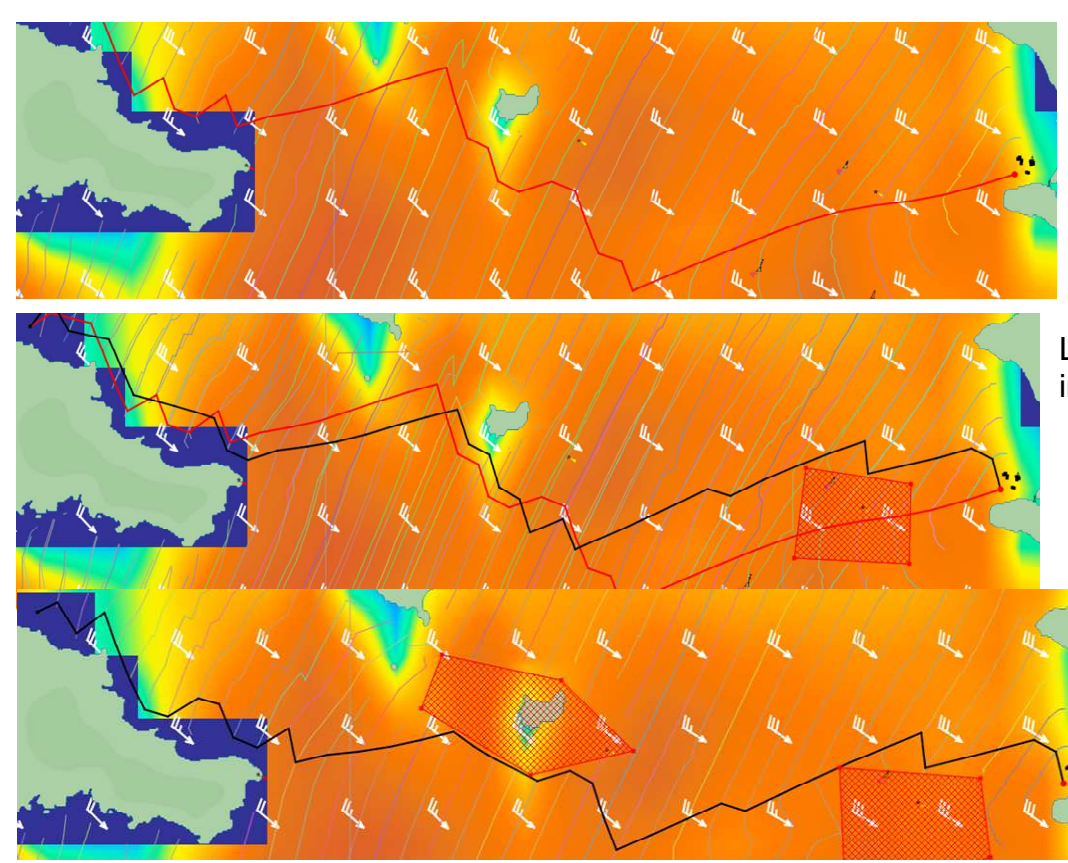

Pas de restriction de navigation ; la route passe sur le plateau du four et dans les cailloux des Sœurs.

Le plateau du Four est interdit.

Les abords d'Hoedic sont aussi interdits.

Le routage peut servir à optimiser l'heure de départ :

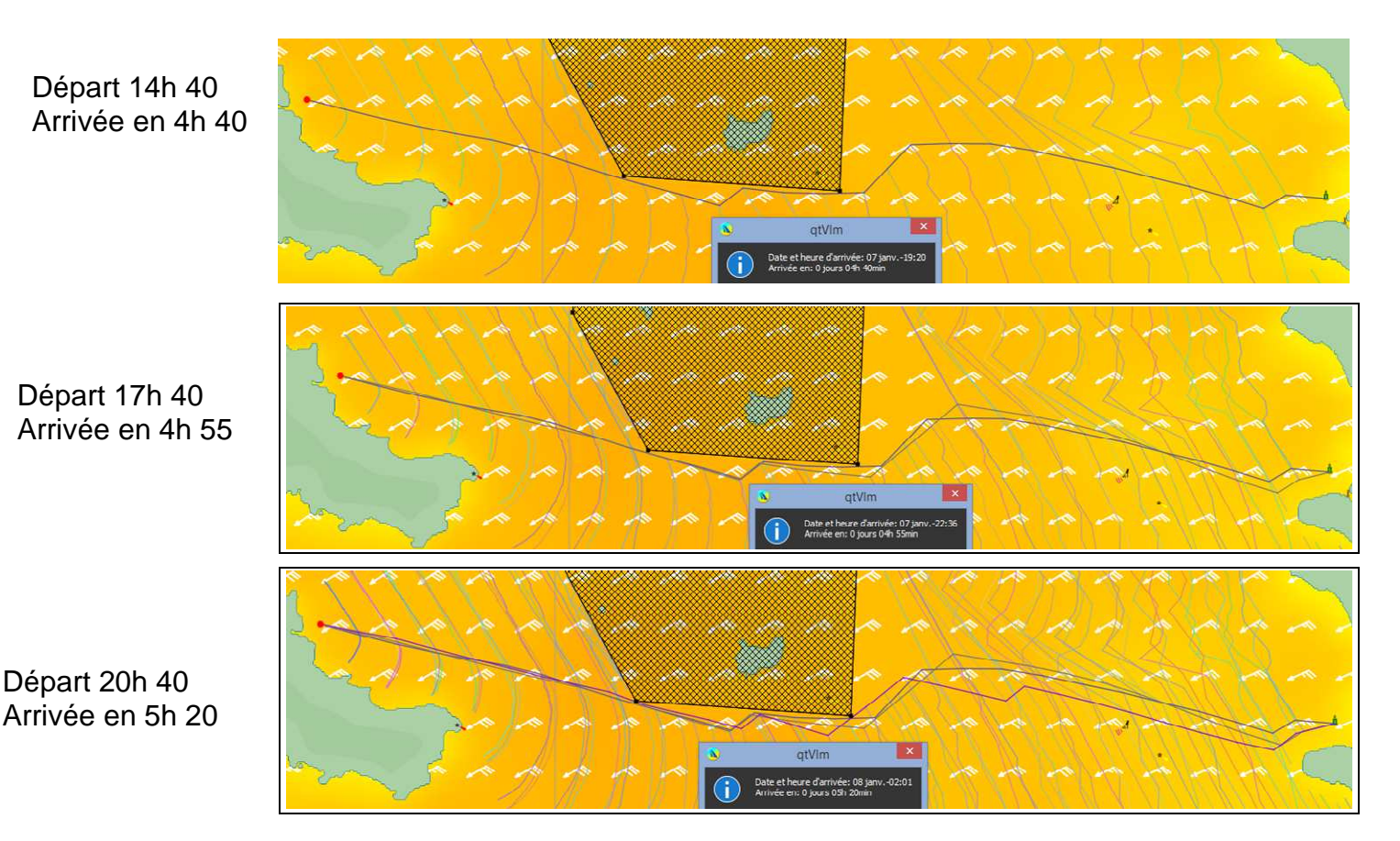

La différence de durée tient, ici, à l'évolution des courants de marée, dont le Grib a été lui aussi chargé.

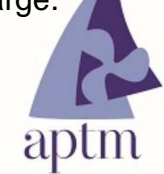

#### **Routage pour un bateau à moteur :**

La notion de louvoyage est accessoire, en règle générale, et certains logiciels proposent une option "dock to dock" ; vous définissez le point de départ et celui d'arrivée, le logiciel vous propose un route toute faite.

Il faut quand même paramétrer la recherche en fonction des profondeurs, de la marée et des marges de sécurité que vous trouvez nécessaires.

**N'oubliez jamais qu'une route calculée automatiquement avec l'autoroutage, ne remplace pas les procédures normales à suivre pour naviguer en toute sécurité et qu'elle ne doit pas être utilisée comme seule source de référence.** 

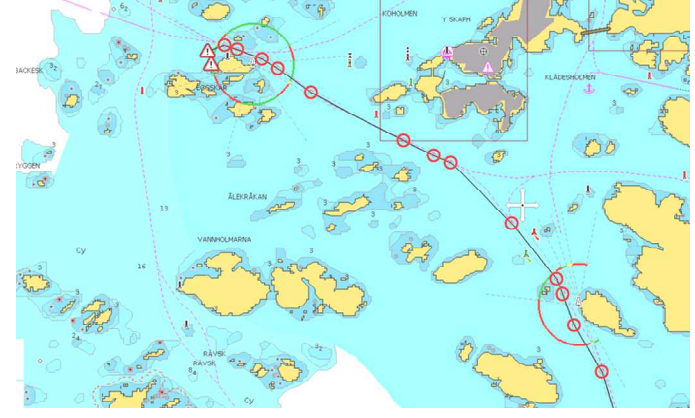

#### **INTERFACAGE DES INSTRUMENTS LES PROTOCOLES DE COMMUNICATION**

**Protocole de communication :** spécification de plusieurs règles pour un type de communication particulier.

Aujourd'hui cohabitent essentiellement deux protocoles :

- **NMEA 0183** : Ce protocole transmet des données de type ASCII (caractères)à relativement basse vitesse (4800 bauds). Il permet à un émetteur d'envoyer des données à **plusieurs récepteurs** dans une communication **unidirectionnelle**.
- **NMEA 2000** : Contrairement au NMEA 0183, il s'agit là d'un vrai protocole réseau, qui garantit l'intégrité des données liées à un **vrai réseau** beaucoup plus rapide (50 fois plus rapide).
- Quelques protocoles spécifiques à une marque donnée (Seatalk, ANT+ …).

#### **NMEA 0183 :**

La transmission est basée sur une liaison série type RS 232 ou RS 422.

Les "phrases" sont définies par la norme.

Exemple: trame GPS de type GGA. Ce type de trame est très courant car il fait partie de ceux qui sont utilisées pour connaître la position courante du récepteur GPS.

\$GPGGA,064036.289,4836.5375,N,00740.9373,E,1,04,3.2,200.2,M,,,,0000\*0E

\$GPGGA : Type de trame 064036.289 : Trame envoyée à 06h40m36,289s (heure UTC) 4836.5375,N : Latitude 48,608958° Nord = 48°36'32.25" Nord 00740.9373,E : Longitude 7,682288° Est = 7°40'56.238" Est 1 : Type de positionnement (le 1 est un positionnement GPS) 04 : Nombre de satellites utilisés pour calculer les coordonnées 3.2 : Précision horizontale ou HDOP (Horizontal dilution of precision) 200.2,M : Altitude 200,2, en mètres ,,,,,0000 : D'autres informations peuvent être inscrites dans ces champs \*0E : Somme de contrôle de parité, un simple XOR sur les caractères précédents

Soit un total de 70 signes ; chaque signe est codé sur 8 à 10 bits (si bit de start et bit de stop) 70 signes utilisent donc jusqu'à 700 bits ; avec une vitesse de transmission de 4800 bits par seconde, il faut 0,146 seconde pour transmettre l'information.

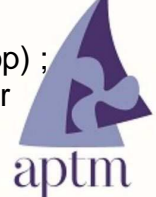

Si on veut en plus transmettre les données du loch, de la girouette, de certains paramètres du moteur, le rafraîchissement des données va devenir bien long.

De plus, les données provenant de diverses sources, il faudra les préparer (multiplexage) afin qu'elles ne soient pas "mélangées" à l'entrée du logiciel.

Le multiplexeur peut être intégré au logiciel, ou extérieur.

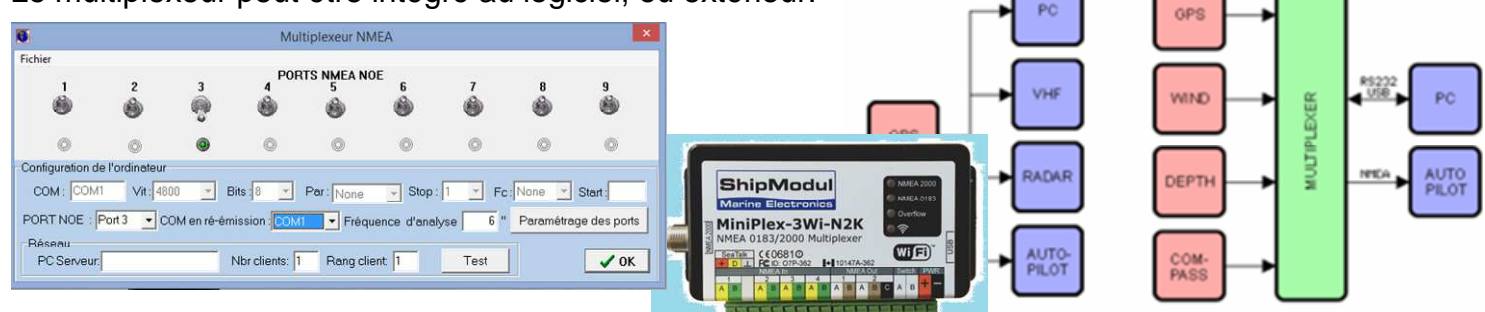

#### **NMEA 2000 :**

Contrairement au NMEA 0183, il s'agit là d'un vrai protocole réseau, qui garantit l'intégrité des données liées à un **vrai réseau** beaucoup plus rapide (jusqu'à 250 Kb/s, soit 50 fois plus que la NMEA0183).

Il peut accepter jusqu'à 50 appareils possédant chacun son propre identifiant et adresse sur le réseau lui permettant de communiquer distinctement avec chacun des autres appareils.

Il est important de noter que de nos jours tous les grands constructeurs utilisent pour la plupart la norme NMEA2000 sur leurs instruments sous diverses appellations : Simrad (SimNet), RayMarine (SeaTalk), Garmin, NKE , B&G etc….

La transmission est basée sur une liaison type bus CAN utilisé aussi en automobile.

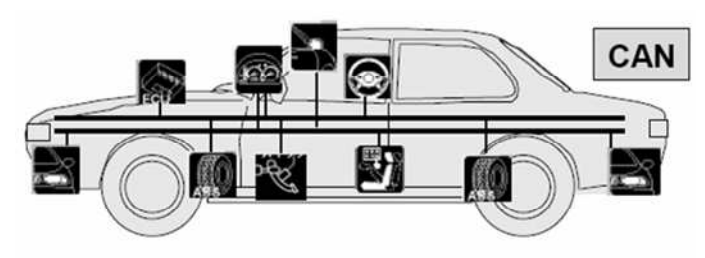

2 câbles pour l'alimentation électrique 12 V DC 1 paire torsadée pour les transferts d'informations

Outre la vitesse de transmission près de 50 fois supérieure à la NMEA0183, un intérêt énorme est que l'on peut raccorder un **nouvel instrument compatible** n'importe où sur le réseau.

Exemple d'installation faisant appel à divers composant ; ici, le multiplexeur sert pour les entrées NMEA0183, et on voit que les appareils NMEA2000 sont branchés sur le même câble (réseau).

# **Il faudra donc veiller à la compatibilité des appareils si on ne veut pas avoir de**

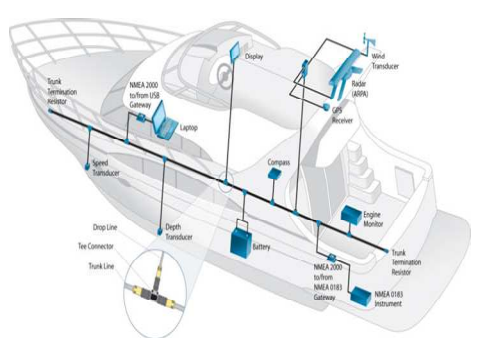

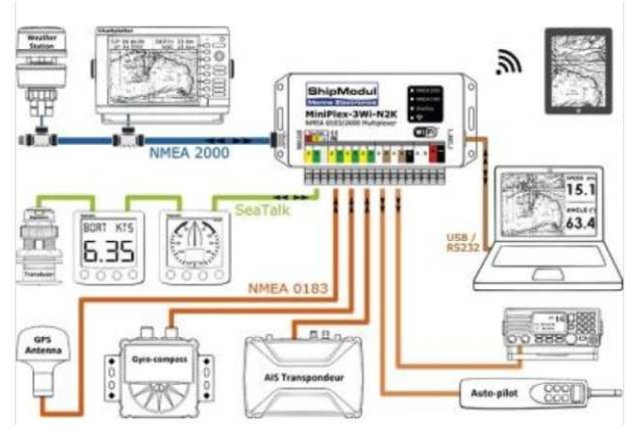

**déconvenues lors de l'installation, et, si on ne se sent pas à l'aise avec tout cela, ne pas hésiter à demander de l'aide (plaisancier, forums internet, professionnel du secteur).** 

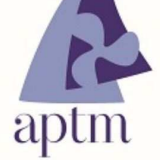

#### **Quelques adresses intéressantes**

#### **Météo :**

Obtention de fichiers GRIB gratuits **http://marine.meteoconsult.fr/cartes-meteo-marine/fichiers-grib.php**

**http://donneespubliques.meteofrance.fr/**

Animation GRIB Arôme, utile pour se rendre compte des particularités des vent dues au relief près de côtes ; ne fournit pas le Grib en lui-même. **http://www.meteociel.fr/modeles/**

#### **Protocoles NMEA et logiciels de navigation**

**http://yvesc0610.free.fr/nmea/NMEA\_LOGICIELS.html**

**AIS et collision http://www.marinetraffic.com**

**http://www.eauxturquoises.fr/oturq/2011/AIS/B\_anti\_collision/AIS\_Anti\_collision.htm**

#### **Applications de navigation**

**http://www.itabnav.fr/content/154-applis-navigation-marine**

**https://sites.google.com/site/carnetsdecroisiere/le-bateau/aide-a-la-navigation** (Navigation fluviale)

Ne pas oublier de fouiner sur certains forums (**avec toutes le réserves d'usage et la nécessité de recouper au maximum les informations**) ; on y trouve parfois de bonnes idées.

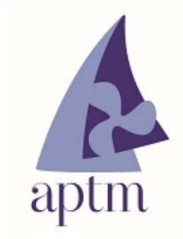